## How Do You Setup A Password On A Belkin Wireless Router >>>CLICK HERE<<<

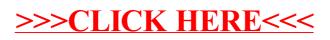